# Jazyk C – Překlad programu, struktury

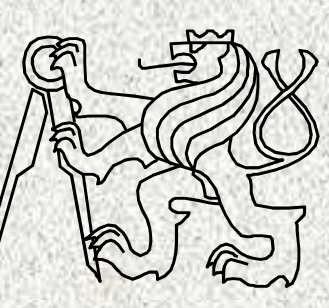

A0B36PR2-Programování 2

Fakulta elektrotechnickáČeské vysoké učení technické

# Obsah

- Porovnání JAVA vs "C"
	- Globální proměnné
	- Hlavičkové soubory
	- Struktura velkých programů
	- Struktura
	- Union
	- Struktura v unionu
	- Ukazatel na funkce
	- Pole ukazatelů na funkce
	- Podmíněný překlad

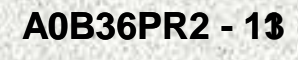

## C - Obsah

**3**

#### Přehled

- C proměnné, struktura (struct)
- C proměnné, sdílená paměť (union)
- C funkce parametry main()
- •C - příkazy preprocesoru
- C standardní knihovny

## C - Model kompilace

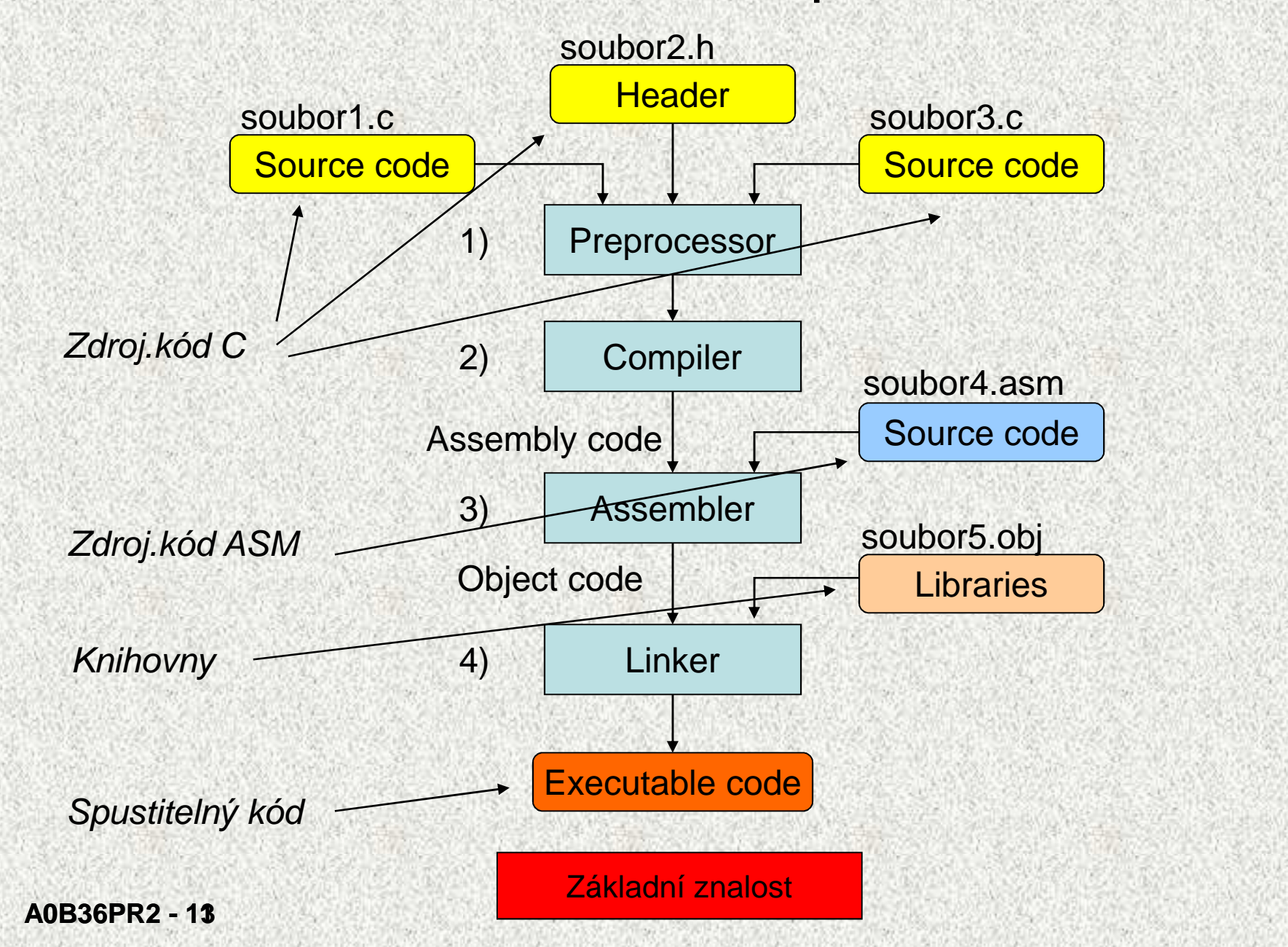

# Globální proměnné - **extern**

- Proměnné platné ve více modulech téhož programu
- •**extern** = je definováno jinde, extern<sup>ě</sup>

```
// hlavní.c
#include <stdio.h>
extern int x; /* deklarace*/
extern int fun();
/* funkční prototyp*/double p; /* definice*/int main(void){x = 3;
p = 3.5;
printf("%d\n", fun());
return (EXIT_SUCCESS);}
```

```
// pomocny.c
int x; /* definice*/extern double p;
/* deklarace*/int fun(void){
return (x + (int) p);}
```
**5**

**A0B36PR2 - 11 13**

Základní znalost

# Hlavičkové soubory

• Vkládají se pomocí příkazy **#include,** přípona **.h#include "konstanty.h"** – uživatelské soubory**#include <stdio.h> -** standardní hlavičkové soubory

- • Mechanismus pro udržení čitelnosti rozsáhlých programů (chudá "analogie" rozhraní z Javy)
- $\bullet$ Jedno místo definice, zamezení duplicitám

```
Soubor konstanty.h#ifndef KONST#define KONST 77#define POCET_RADEK 60#define POCET_SLOUPCU 30
```
**#endif**

**….**

**A0B36PR2 - 11 13**

Základní znalost

# Hlavičkové soubory, vlastní

Důvody:

•

- Deklarace funkčního prototypy před použitím
- Prostředek pro zpřehlednéní struktury prog Prostředek pro zpřehlednění struktury programu
- Ukrytí definice funkce, možnost vytváření knihoven
	- Předání souboru **.h** <sup>+</sup>**.obj**
	- Vlastní definice funkce v souborech s relativním kódem **.obj**
- • Obsahují
	- Hlavičky funkcí (funkční prototypy) deklarace funkce
- **7** – Deklarace globálních proměnných Definice datových typ<sup>ů</sup> Definice symbolických konstant Definice maker **"obdoba interface"** Základní znalost
	-
	-
	-

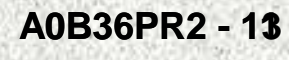

# Struktura hlavičkového souboru **xxx.h**

```

/* podmineny preklad proti opakovanemu vkládání "include" */#ifndef XXX
#define XXX
/* definice symb. konstant vyuzivanych i v jinych modulech */
#define CHYBA -1.0
/* definice maker s parametry */
#define je_velke(c) ((c) >= 'A' && (c) <= 'Z')/* definice globalnich typu */typedef struct{int vyska;A0B36PR2 - 11 13
  int vaha;} MIRY;
/* deklarace globalnich promennych modulu xxx.c */
extern MIRY m; // v jiném modulu bude definice MIRY m;/* uplne funkcni prototypy globalnich funkci modulu xxx.c */double vstup_dat(void);
extern void vystup_dat(double obsah);#endifZákladní znalost
```
### Struktura souboru **xxx.c**

```
#include <stdio.h> /* standardni vklad*/
#include "xxx.h" /* natazeni konstant,prototypu funkci
                        a globalnich typu vlastniho modulu *//* deklarace globalnich promennych */
extern int z;/*ktere nebyly definovány v hlavičkovém soubor */
/* definice globalnich promennych */
int y;/* které nejsou definovány v hlavičkovém soubor *//* lokalni definice symbolickych konstant a maker */
#define kontrola(x) ( ((x) >= 0.0) ? (x) : CHYBA_DAT )/* lokalni definice novych typu */typedef struct{} OSOBA;
/* definice statickych globalnich promennych */static MIRY m; 
/* funkcni prototypy lokalnich funkci */int nextDouble(double *cislo);/* funkce main() */
int main(int argc, char** argv){}
/* definice globalnich funkci */
double vstup_dat(void){ …return ();}/*funkční prototypy v.h souboru*/
void vystup_dat(double obsah){ … }
/* definice lokalnich funkci */
int nextDouble(double *cislo){… }
```
## Typická struktura programu v C

```
printf(" Projekt z vice modulu \n");printf(" Moduly: C11a.h, C11a.c, C11a_fnc.c, C11a_io.c \n\n");printf(" Obrat pole - pomoci funkci \n");
printf(" Dynamicke prideleni (alokace) pameti \n");printf(" Predani ukazatele odkazem (ukazatel na ukazatel) \n\n");
```
# Operátor **typedef**

Operátor umožní vytvářet "nový datový typ" Umožňuje pojmenovat např. pointery, struktury, uniony

**typedef double \*PF; typedef int CELE; PF x,y;CELE i,j;**Je totožné <sup>s</sup>

```
double *x, *y;
```
**int i,j;**

Ale PF I CELE lze použít systematicky v celém programu, např. v<br>Naviškovém souberu hlavičkovém souboru

## C - Struktura - **struct**

**C - Struktura (struct):**

•

- Struktura je konečná množina prvk*ů* (proměnných), které nemusí být stejného typu
	- Obdoba objektu t*ř*ídy bez metod v Jav*<sup>ě</sup>*
	- Record v jiných jazycích
- •• Skladba struktury je definovaná uživatelem jako nový typ sestavený<br>- iiž definovaných turů z již definovaných typů
- •K prvkům struktury se p*ř*istupuje te*č*kovou notací
- •K prvkům struktury je možné p*ř*istupovat i **pomocí ukazatele** na strukturu operátorem **->**
- •Struktury mohou být vno*ř*ené (jak se to řeší v Javě?)
- • **Pro struktury stejného typu je definována operace p***ř***i***ř***azení** struct1=struct2 (pro proměnné typu pole přímé přiřazení není definováno, jen po prvcích)
- •Struktury (jako celek) nelze porovnávat relačním operátorem ==
- •Struktura m*ů*že být do funkce p*ř*edávána hodnotou i odkazem
- •Struktura m*ů*že být návratovou hodnotou funkce

**A0B36PR2 - 11 13**

Doporučená znalost

## C - Struktura - **struct**

#### **C - Struktura (struct) - nový typ (typedef):**

**<sup>p</sup>***ř***: typedef struct { // <==== Pomoci Typedef char jmeno[20]; // Prvky struktury, pole char adresa[50]; // - " - pole int telefon; // - " - int }Tid,\*Tidp;Tid sk1,skAvt[20]; // struktura, pole struktur Tidp pid; // ukazatel na strukturu sk1.jmeno="Jan Novak"; // teckova notace sk1.telefon=123456;skAvt[0].jmeno="Jan Novak"; // prvek pole skAvt[3].telefon=123456;pid=&sk1; // do pid adresa struktury (\*pid).jmeno="Jan Novak"; // odkaz pomoci \* (\*pid).telefon=123456;pid->jmeno="Jan Novak"; // odkaz pomoci -> pid->telefon=123456;**

**A0B36PR2 - 11 13**

Doporučená znalost

## C - Struktura - **struct**

#### **C - Struktura (struct) - inicializace:**

#### **p***ř***:**

**struct Tid{ // <==== Tid=jmeno sablony (tag) char jmeno[20]; // Prvky struktury, pole char adresa[50]; // - " - pole int telefon; // - " - int**

### **};**

**struct Tid sk1={"Jan Novak", "Na Kopecku 23", 123456};**

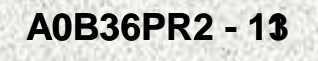

Doporučená znalost

#### C – struktura – kvadraticka rovnice/jiné/ (10)**#include <stdio.h> #include <stdlib.h>typedef struct{ double re1; double im1; double re2; double im2;}Tcomplex; int kvadratickaRovnice (double a, double b, double c, Tcomplex \*koreny); void vypisKorenuKvadratRovnice (char jmenoPromenne[], Tcomplex s);void vypisKomplexCisla (double re, double im);int nextDouble(double \*cislo); int main(int argc, char\*\* argv) {Tcomplex s; double a,b,c; printf(" Zadejte koeficienty a, b, c \n\n");**12**A0B36PR2 - 11 13 15 if(!nextDouble(&a) || !nextDouble(&b) || !nextDouble(&c)){printf("\n Chyba - zadany udaj neni cislo\n\n"); return(EXIT\_FAILURE);}printf("\n"); if(!kvadratickaRovnice(a,b,c,&s)){ printf(" Neplatne zadani (a=0)\n\n");}else{ vypisKorenuKvadratRovnice("Koren x",s);} return (EXIT\_SUCCESS);}**34Doporučená znalost

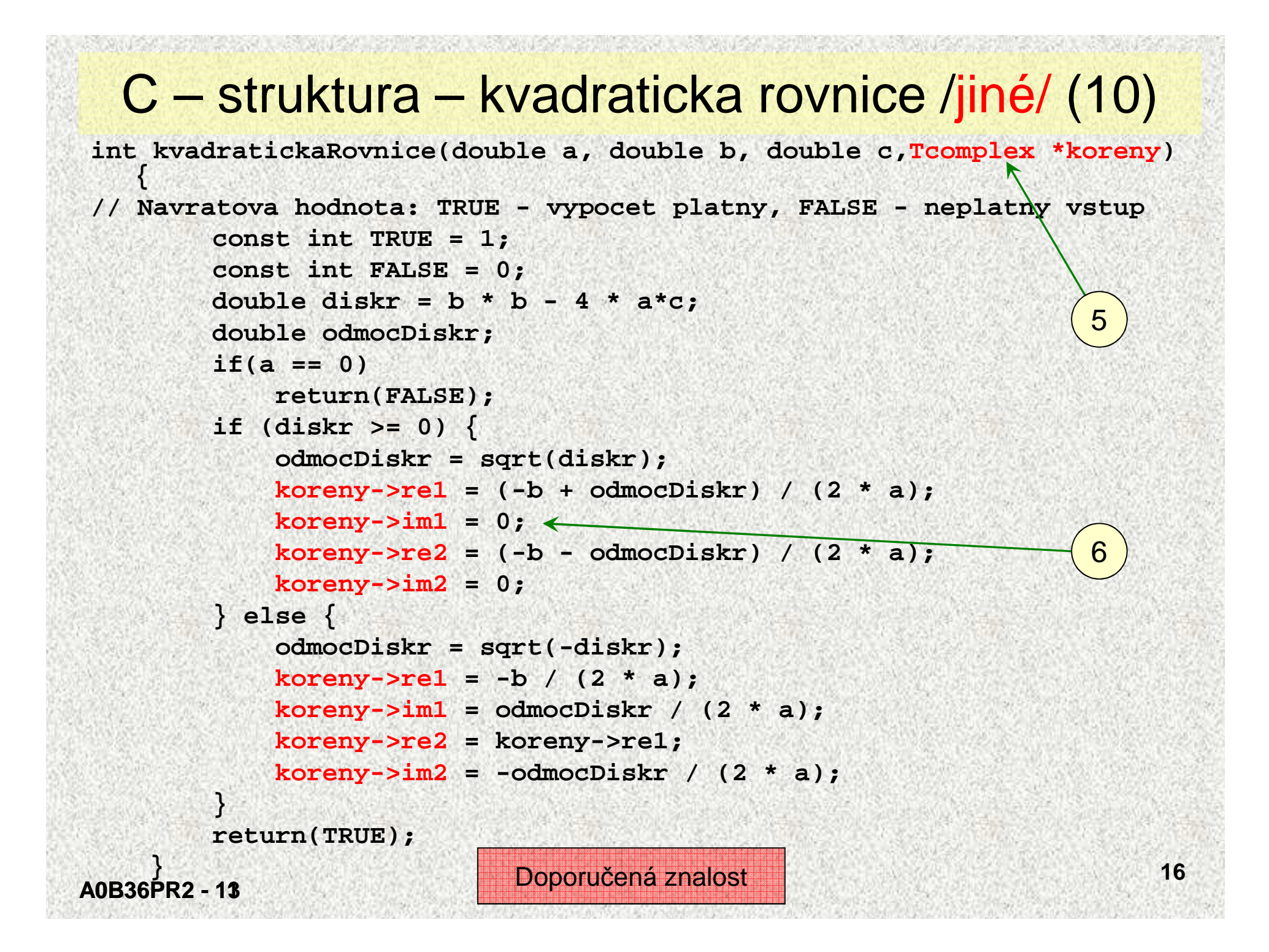

## C – struktura – kvadraticka rovnice/jiné/ (10)

```
void vypisKorenuKvadratRovni(char jmenoPromenne[],Tcomplex s){printf(" %s1 = ",jmenoPromenne);vypisKomplexCisla(s.re1,s.im1);printf("\n\n");
printf(" %s2 = ",jmenoPromenne);vypisKomplexCisla(s.re2,s.im2);printf("\n\n");}78void vypisKomplexCisla (double re, double im){if(im >= 0)
printf("%.2f + j%.2f",re,im);}else{
printf("%.2f - j%.2f",re,-im);
       }}
```
## C – struktura – kvadraticka rovnice/jiné/ (10)

```
int nextDouble(double *cislo){// Stav: odladeno
// === Bezpecne pro libovolny zadany pocet znaku ===// Navratova hodnota:
// TRUE - zadano realne cislo
    // FALSE - neplatny vstup
    enum boolean {FALSE,TRUE};const int BUF_SIZE = 80;
char vstup[BUF_SIZE],smeti[BUF_SIZE];fgets(vstup,sizeof(vstup),stdin);
if(sscanf(vstup,"%lf%[^\n]",cislo,smeti) != 1)return(FALSE); // Input errorreturn(TRUE);
```
**}**

# C - proměnné, sdílená paměť - **union**

#### **C - Sdílená paměť (union):**

- •Union je množina prvk*ů* (proměnných), které nemusí být stejného typu
- •Prvky unionu sdílejí společn<sup>ě</sup> stejná pam*ěť*ová místa (překrývají se)
- •Velikost unionu je dána velikostí nejv*ě*tšího z jeho prvk*<sup>ů</sup>*
- •Skladba unionu je definovaná uživatelem jako nový typ sestavený z již definovaných typů
- • K prvkům unionu se p*ř*istupuje te*č*kovou notací **p***ř***:**

```
union Tnum{ // <==== Tnum=jmeno sablony (tag)
     long n;double x;};union Tnum nx; // nx - promenna typu union 
nx.n=123456789L; // do n hodnota long
nx.x=2.1456; // do x hodnota double (prekryva n)
```
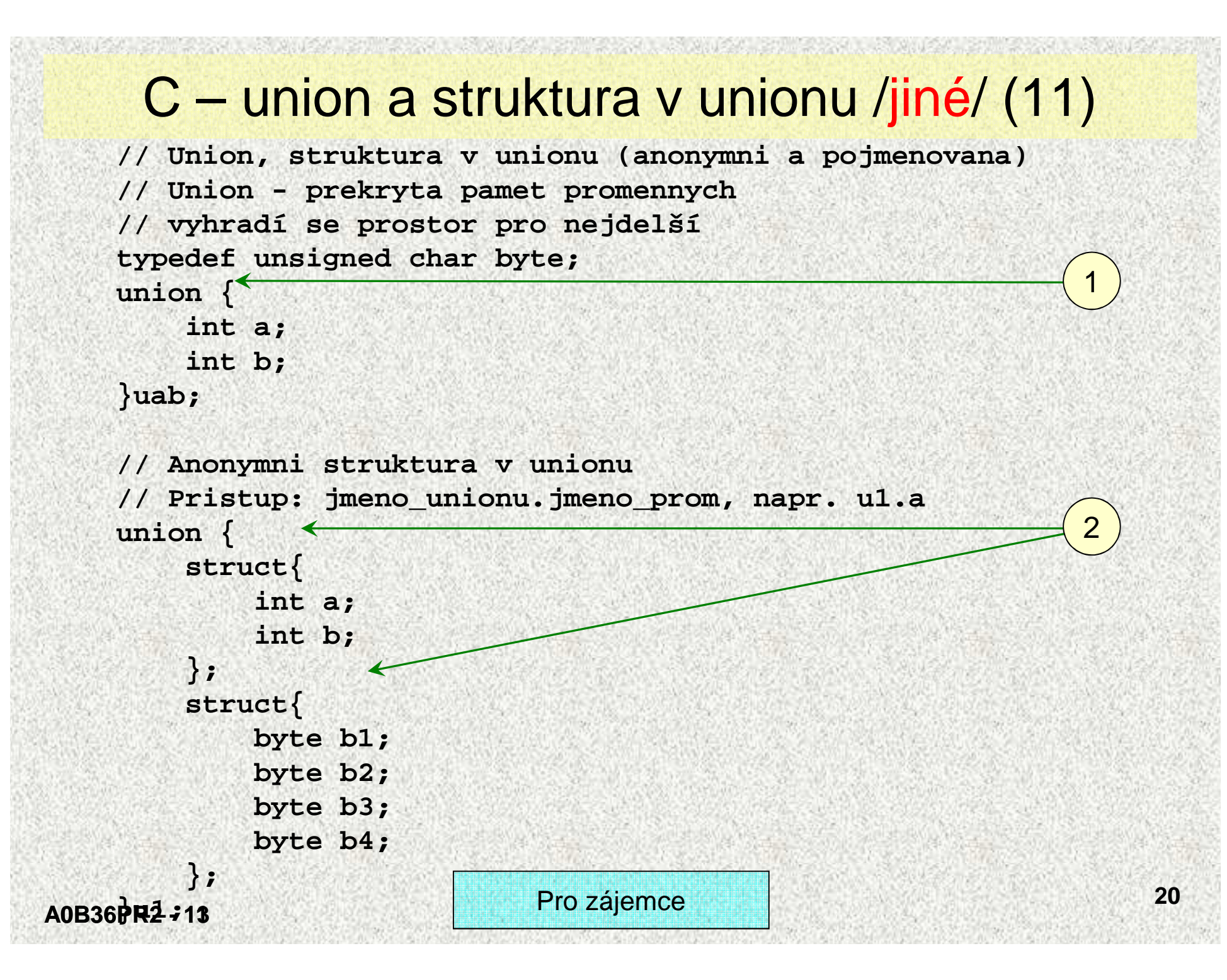

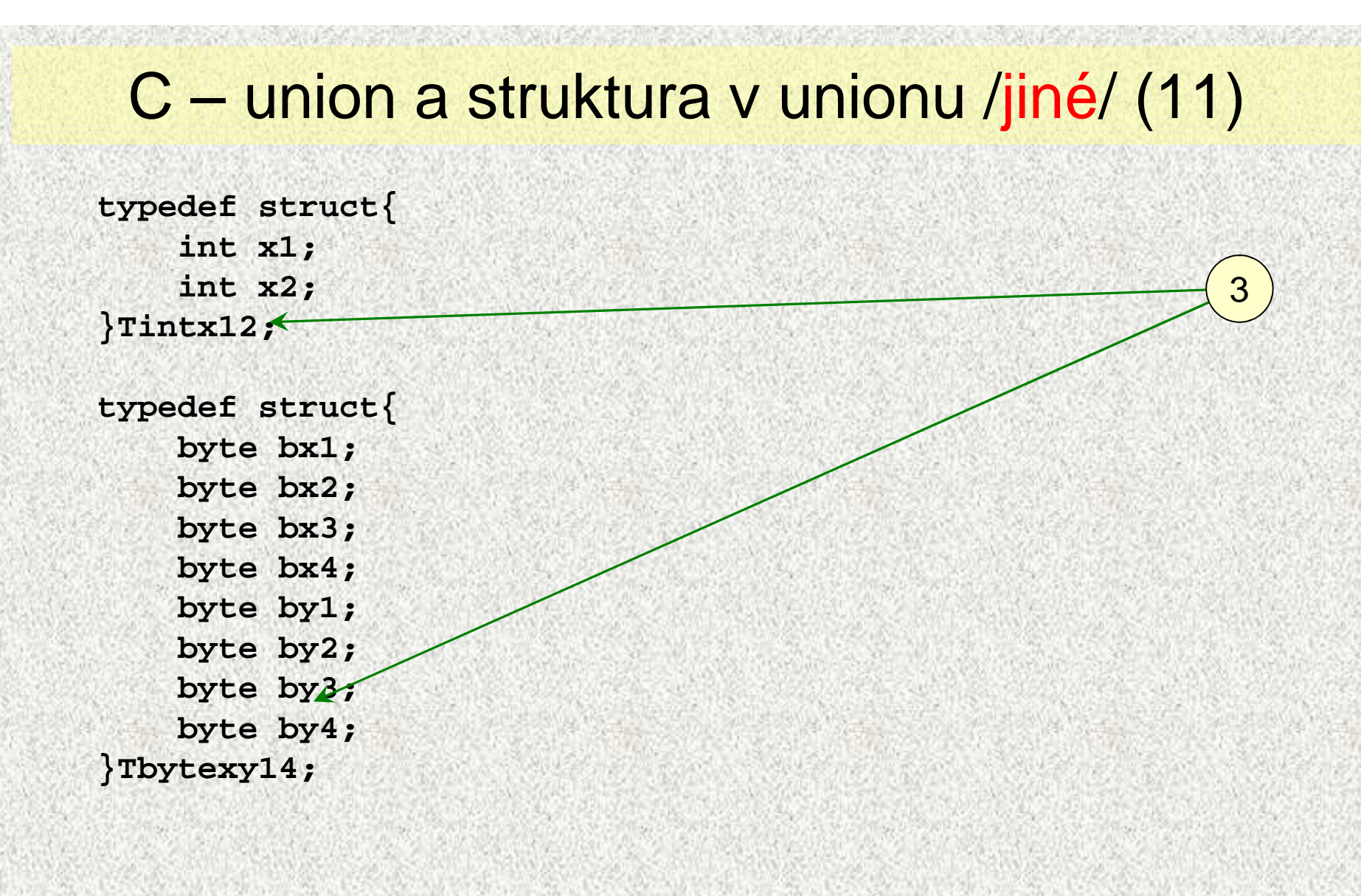

Pro zájemce

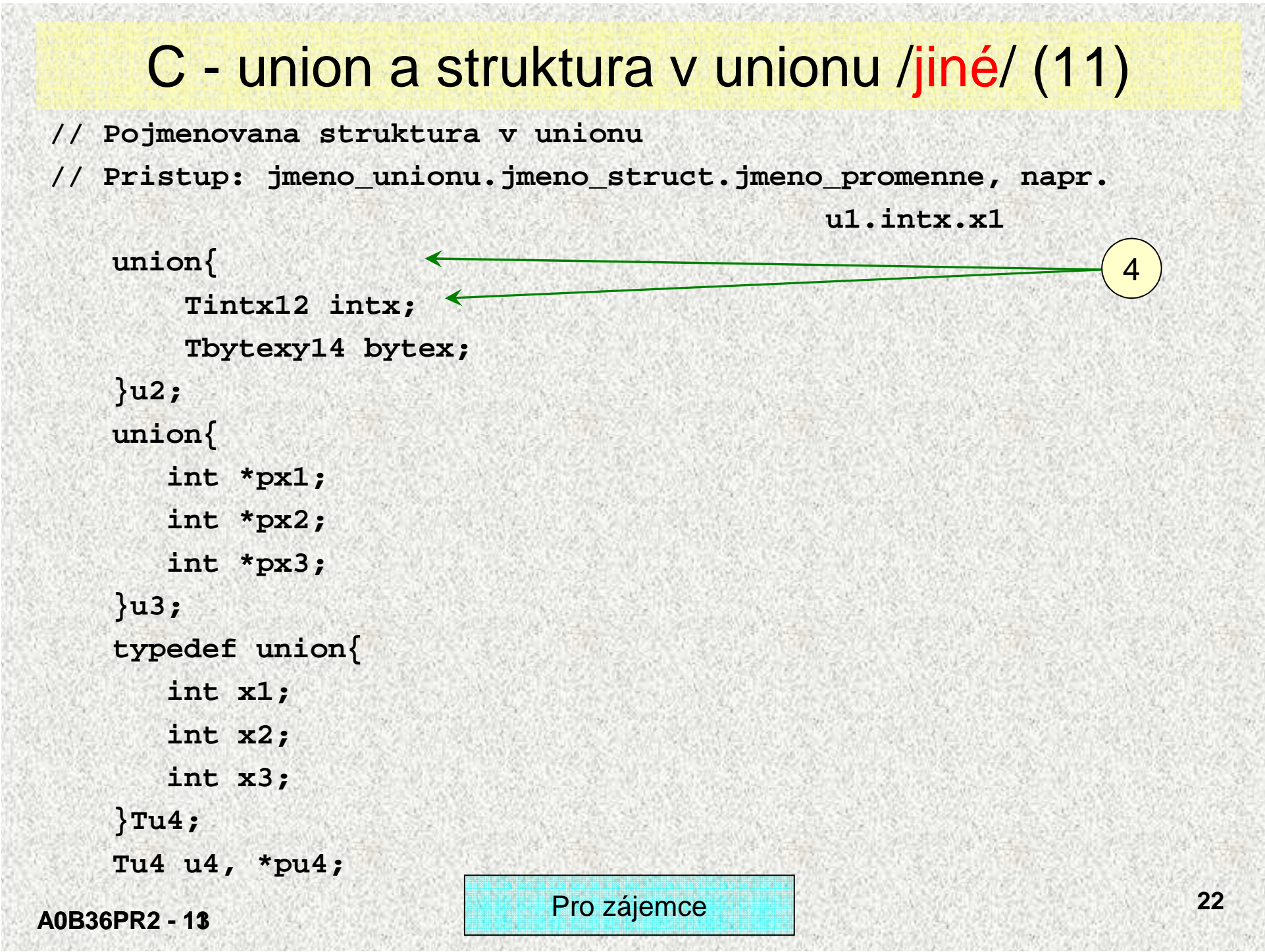

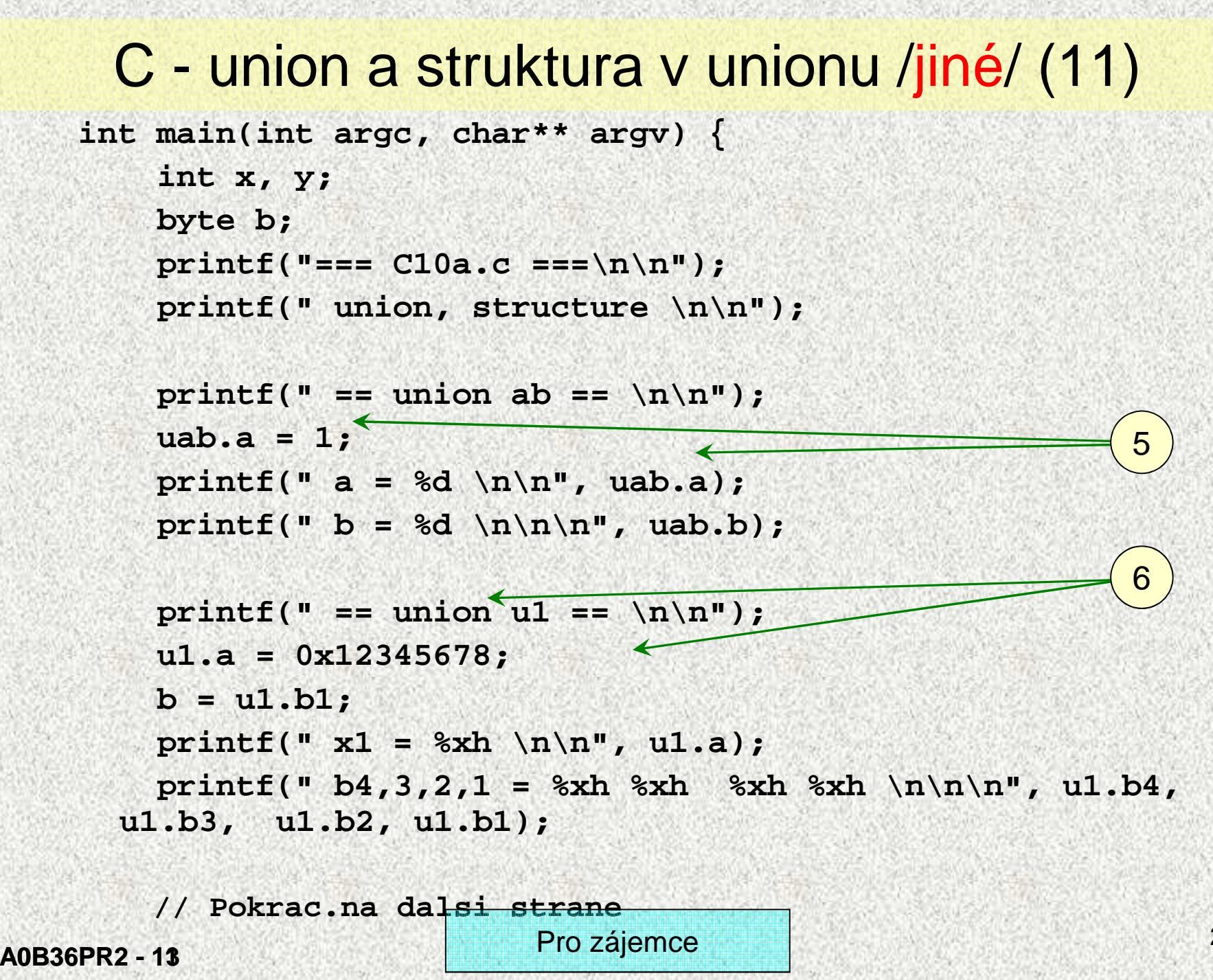

## C - union a struktura v unionu/jiné/ (11)

**// Pokrac. z predchozi strany** $printf(" == union u2 == \n\nn \n$ **u2.intx.x1 = 0x87654321;u2.intx.x2 = 0x00AB00CD;printf(" x1 = %08Xh \n\n", u2.intx.x1);** $printf(" bx4,3,2,1 = %Xh %Xh %Xh %Xh \n~Nh',$ 7

**u2.bytex.bx4, u2.bytex.bx3,u2.bytex.bx2,u2.bytex.bx1);printf(" x2 = %08Xh \n\n", u2.intx.x2);** $printf(" by 4, 3, 2, 1 = %Xh %Xh %Xh %Xh \n|n\nn\r$ 

**u2.bytex.by4, u2.bytex.by3,u2.bytex.by2,u2.bytex.by1);**

```
printf(" == union u3 == \n\nn \nu3.px1 = &x;*u3.px1 = 10;printf(" x = %d, *px1 = %d, *px2 = %d, px3 = %d \n\n\n",
        x, *u3.px1, *u3.px2, *u3.px3);
```
**// Pokrac. na dalsi strane**

**A0B36PR2 - 11 13**

Pro zájemce

## C - union a struktura v unionu/jiné/ (11)

```
// Pokrac. z predchozi stranyprintf(" == union u4 == \n');
   pu4 = &u4;u4.x1 = 33;pu4->x3 = 55;printf("\n u4.x1 = %d, (*pu4).x2 = %d, pu4->x3 = %d \n\n\n",u4.x1, (*pu4).x2, pu4->x3);8printf(" Konec programu \n\n");return (EXIT_SUCCESS);}// main() END
```
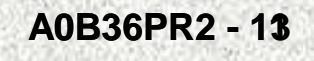

# C – podmíněný překlad, ukazatel na funkce /jiné/ (12)

```
// Programovaci styly - Citac /proceduralni styl - reseni 4
// struktura, ukazatel na funkci, pole ukazatelu na funkci// Podmineny preklad
#define VERSE_CITACE 3 // Platne: 1,2,3
int konec (void); // Function prototypes
int zvetsi (void);
int zmensi (void);
int nastav (void);
int hodnota (void);struct {
int hodnota ;1
int (*operace[5])(void); // array of function pointers} citac = {0,&konec,&zvetsi,&zmensi,&nastav,&hodnota};typedef struct {int value ;
int (*operation[5])(void); // array of function pointers}Tcounter;Tcounter counter = 
{0,&konec,&zvetsi,&zmensi,&nastav,&hodnota}; Pro zájemce
```
**A0B36PR2 - 11 13**

#### C – podmíněný překlad, ukazatel na funkce /jiné/ (12)**int main(int argc, char\*\* argv) { enum boolean {FALSE,TRUE}; int volba, hodnota;**#if VERSE CITACE ==  $1$ **do {// == Rozfazovany zapis cinnosti ==volba = menu(); hodnota = (\*citac.operace[volba])(); printf("\n Hodnota = %d \n\n", hodnota);} while(TRUE);#endif #if VERSE\_CITACE == 2**2**A0B36PR2 - 11 13 }27do {// == Kompaktni zapis cinnosti == printf("\n Hodnota = %d \n\n",(\*citac.operace[menu()])());} while(TRUE);#endif #if VERSE\_CITACE == 3do {// == Kompaktni zapis cinnosti == pomoci typedef Tcounter printf("\n Hodnota = %d \n\n",(\*counter.operation[menu()])());} while(TRUE);#endif return (EXIT\_SUCCESS);**Pro zájemce

## C – podmíněný překlad, ukazatel na funkce /jiné/ (12)

```
int zvetsi (void){
citac.hodnota++;
return(citac.hodnota);
```

```
}
```
**}**

**}**

```
int zmensi (void){
citac.hodnota--;
return(citac.hodnota);
```

```
int nastav (void){
citac.hodnota=0;
return(citac.hodnota);
```

```
int hodnota (void){
return(citac.hodnota);
```
**A0B36PR2 - 11 13**

**}**

Pro zájemce

## C – podmíněný překlad, ukazatel na funkce /jiné/ (12)

```
int menu (void) {enum boolean {FALSE,TRUE};int volba;do {printf(" 0. Konec \n");printf(" 1. Zvetsi \n");printf(" 2. Zmensi \n");A0B36PR2 - 11 13
           printf(" 3. Nastav \n");printf(" 4. Hodnota \n");printf("\n Vase volba: ");if(!nextInt(&volba) || volba < 0 || volba > 4){printf("\n Nepovolena volba \n\n");}else{return(volba);}} while (TRUE);} Pro zájemce
```

```
Lineární seznam, zásobníkstruct record {struct record *next;int prvek;};for (i = 0; i < n; i++)q = (zaznam*) malloc(sizeof (zaznam)); if (q != NULL) {q->prvek = a[i];q->next = p;p = q;} else return FALSE; while (p != NULL) {printf("%d\n", p->prvek);p = p->next;} } A0B36PR2 - 11 30
```
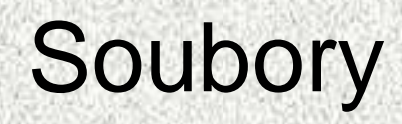

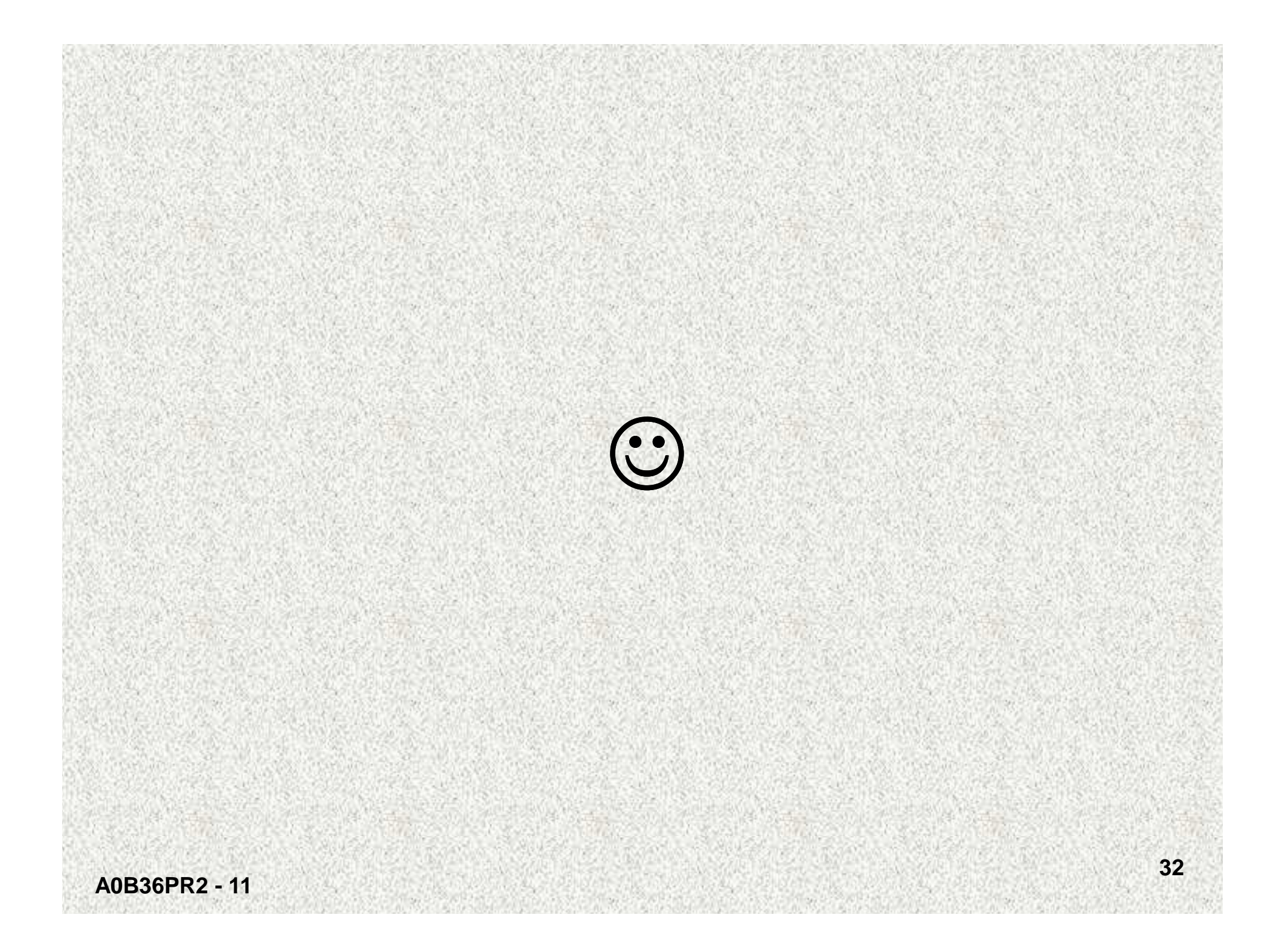

# C – funkce – parametry main()

#### **C - Funkce (function) – vstupni parametry funkce main():**

- •Funkce main() <sup>p</sup>řebírá parametry z p*ř*íkazového *ř*ádku
- •main() má dva vstupní parametry:

```
argc – počet parametrů na příkazovém řádku
*argv[] – pole ukazatelů na příkazy příkazového řádku
```

```
int main(int argc, char **argv);
int main(int argc, char *argv); // Totez
```

```
př:
```
**příkazový radek ve tvaru c:\>program1 parametr1 parametr2**

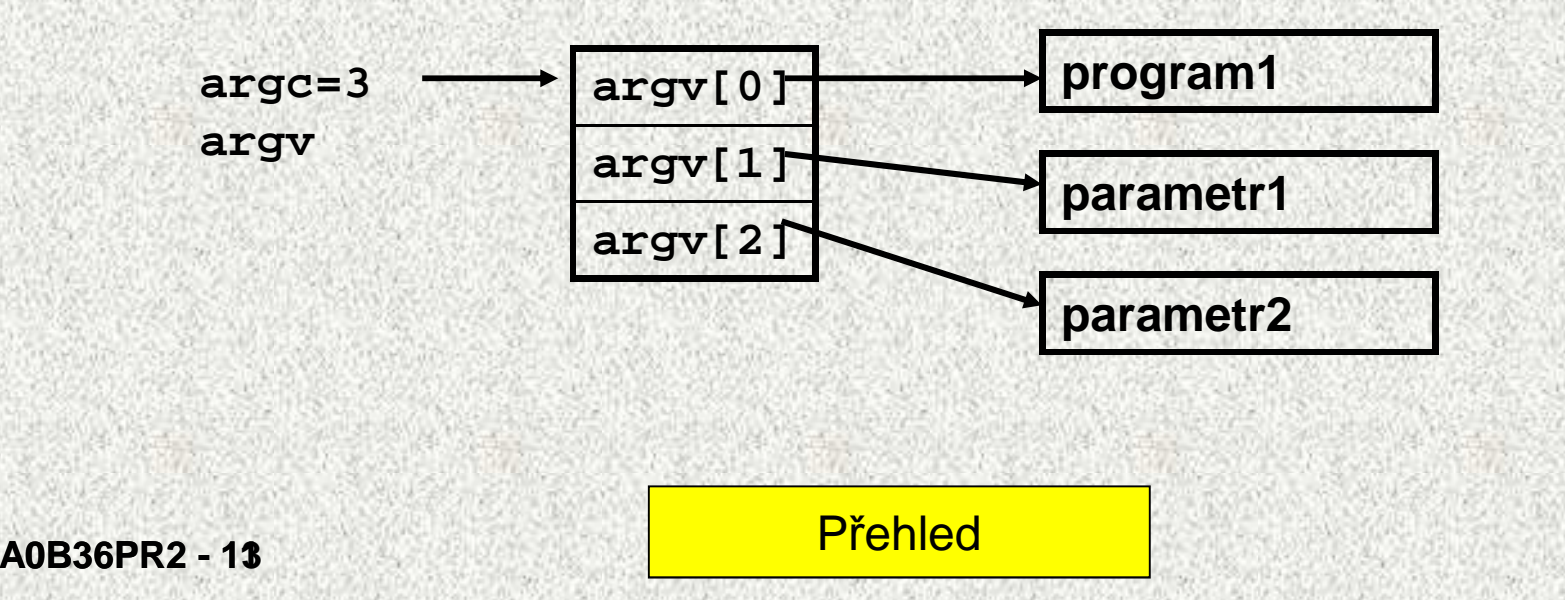

```
C – funkce – parametry main()
int main(int argc, char** argv) {int i;printf("Prikazova radka ma %d retezcu\n", argc);for (i = 0; i < argc; i++)printf("%s\n", argv[i]);
```

```
return (EXIT_SUCCESS);
```
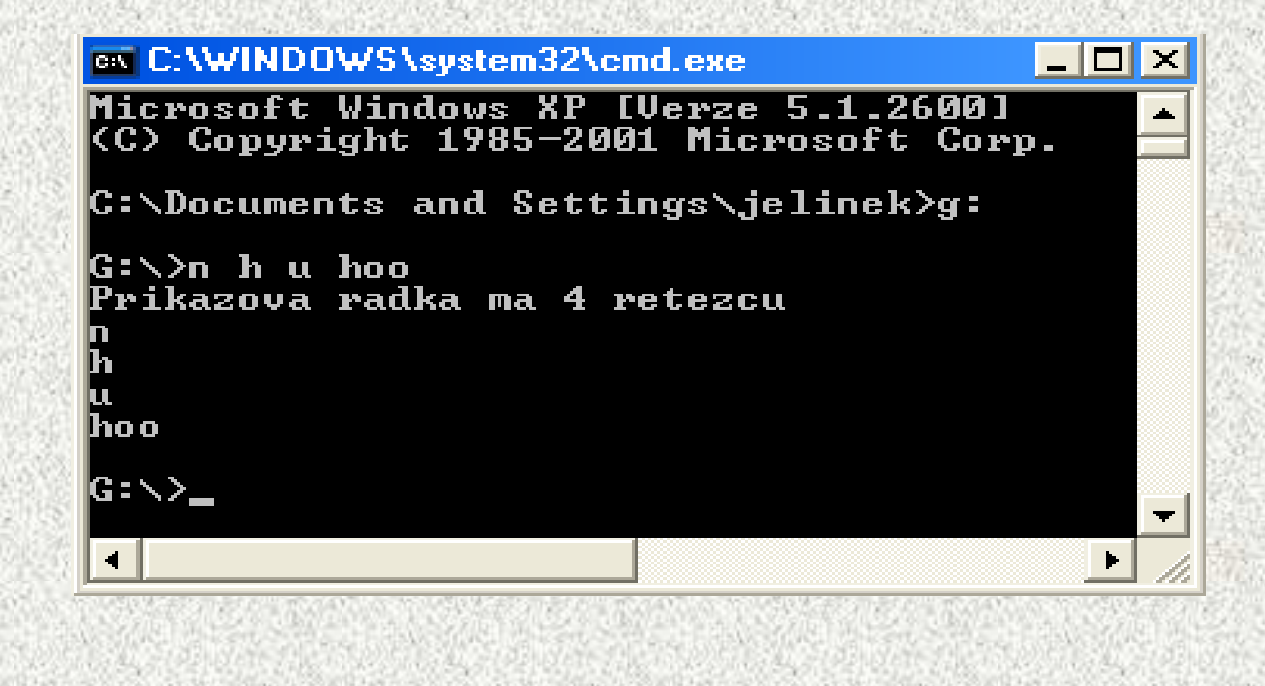

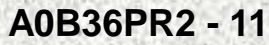

**}**

# C - proměnné, deklarace, definice

#### **C - Deklarace vs. Definice:**

- •• *Deklarace* určuje interpretaci a vlastnosti identifikátoru(ů)
- • Definice je deklarace v*č*etn*ě* p*ř*id*ě*lení pam*ě*ti (memory allocation) proměnným,

konstantám nebo funkcím

#### **C - Syntaxe deklarace:**

- • [specifikator\_pametove\_tridy] typ D1 [,D2,…]; kde:
	- specifikator\_pametove\_tridy extern, static, auto, register
	- typ primitivní typy (char,int,…), void, enum, struct, union, typedef name(+ const, volatile, short, long, unsigned)
	- D1 [,D2,…] seznam deklarátorů
- jednoduchý deklarátor:
	- identifikátor <sup>+</sup>po*č*áte*č*ní\_hodnota (nepovinná)
- složený deklarátor

identifikátor <sup>+</sup>po*č*áte*č*ní\_hodnota+symboly \*, [ ] , ( )(pointer, array, function)

**A0B36PR2 - 11 13**

Přehled

## C - proměnné, deklarace, definice

#### **C - <sup>P</sup>***ř***iklady deklarace prom***ě***nných:**

jednoduché deklarace

```
char znak;
int i,j,k;
unsigned int suma=0; // +inicializace
const int k1=250;
static double rychlost,zrychleni;extern unsigned char status;
```
#### složené deklarace

int pole[30]; **int pole[30]; // jednorozm.pole unsigned int poleA[]={10,20,30,40};// +inicializacechar s1[]="Ahoj"; // +inicializace char s2[5]={'A','h','o','j','\0'};// +inicializacedouble da[2][3]; // dvourozm.pole char \*sPtr; // ukazatel (pointer)**

**A0B36PR2 - 11 13**

Přehled

- **C - Deklarace, definice - umíst***ě***ní ve zdrojovém kódu:**
- •Mimo těla funkcí (tj mimo všechny bloky)
- •Na začátek bloku {….}
- **C - Prom***ě***nná musí být deklarována d***ř***íve než se použije:**
- **C - Pam***ě***tová t***ř***ída prom***ě***nné (Storage Class):**
- •Paměťová třída definuje:
	- Životnost proměnné (storage duration) b*ě*hem provád*ě*ní programu
	- *Viditelnost* proměnné (scope) z různých míst *daného modulu*
	- -
- -
- programu<br>
 Viditelnost proměnné (linkage) z ostatních modulů programu<br>
 Pozn: zde modul programu=samostatně překládaný zdrojový soubor<br>
 Paměťová třída je definována:<br>
 Polohou deklarace proměnné v modulu programu<br>
 S

- C Životnost proměnné (storage duration):
- statická vytvoření jednou na za*č*átku <sup>b</sup>ěhu programu
	- zrušení po ukon*č*ení programu
	- zajistí - překladač + [static]
	- inicializace *explicitní* nebo *automatická na 0* / NULL.
- •

•

- do*č*asná vytvoření automaticky vždy p*ř*i vstupu programu do bloku {…}
	- zrušení - automaticky vždy po ukončení bloku
	- zajistí - překladač + [auto]
	- inicializace *explicitní* nebo *nedefinovaná* !!

Pozn: proměnné se nazývají *automatické* a zakládají se v zásobníku.

•

- volitelná vytvoření na žádost programátora za běhu programu
	- *na žádost* programátora za běhu programu - zrušení -
	- zajistí programátor voláním funkcí pro správu paměti - zajistí
	- inicializace *explicitní* nebo *nedefinovaná* !!

Pozn: proměnné se nazývají *dynamické* a přidělují se z haldy (heap)

### **C - Viditelnost proměnné (scope) v modulu (souboru):**

- • Globální v modulu
	- zajistí se polohou deklarace v modulu + static
- • Lokální v bloku {….}
	- zajistí se polohou deklarace v bloku {…}
- **C - Viditelnost proměnné (linkage) v ostatních modulech (celý program)**:
- Globální v programu
	- zajistí se - polohou deklarace v bloku + [extern]
- • Lokální v modulu
	- zajistí se polohou deklarace v bloku + static

Pozn: viz následující příklady

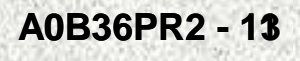

#### **C - Specifikátory paměťové\_třidy (Storage Class Specifiers - SCS):**

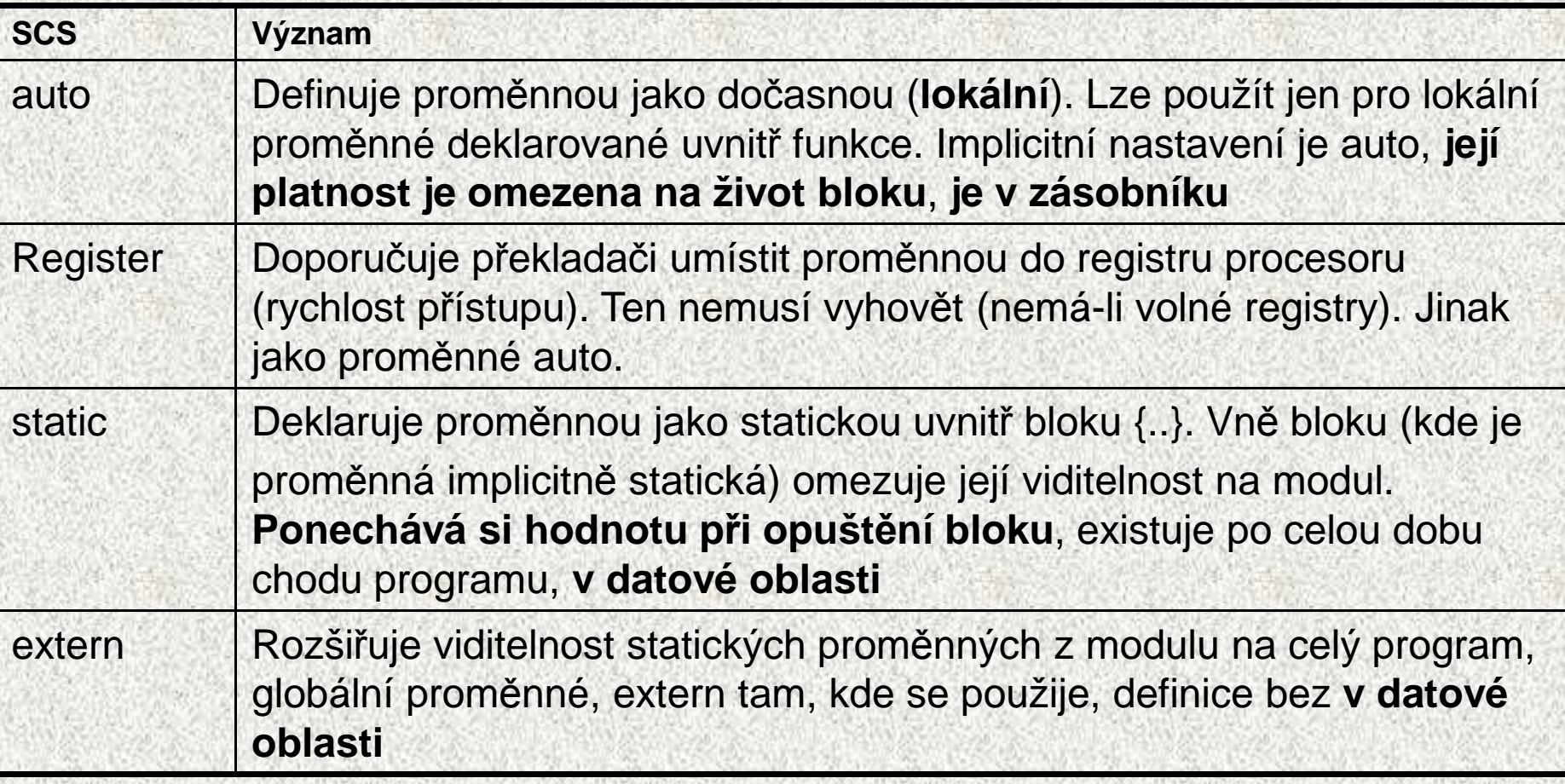

•Pozn: v deklaraci proměnné lze uvést vždy jen jeden SCS

**A0B36PR2 - 11 13**

Přehled

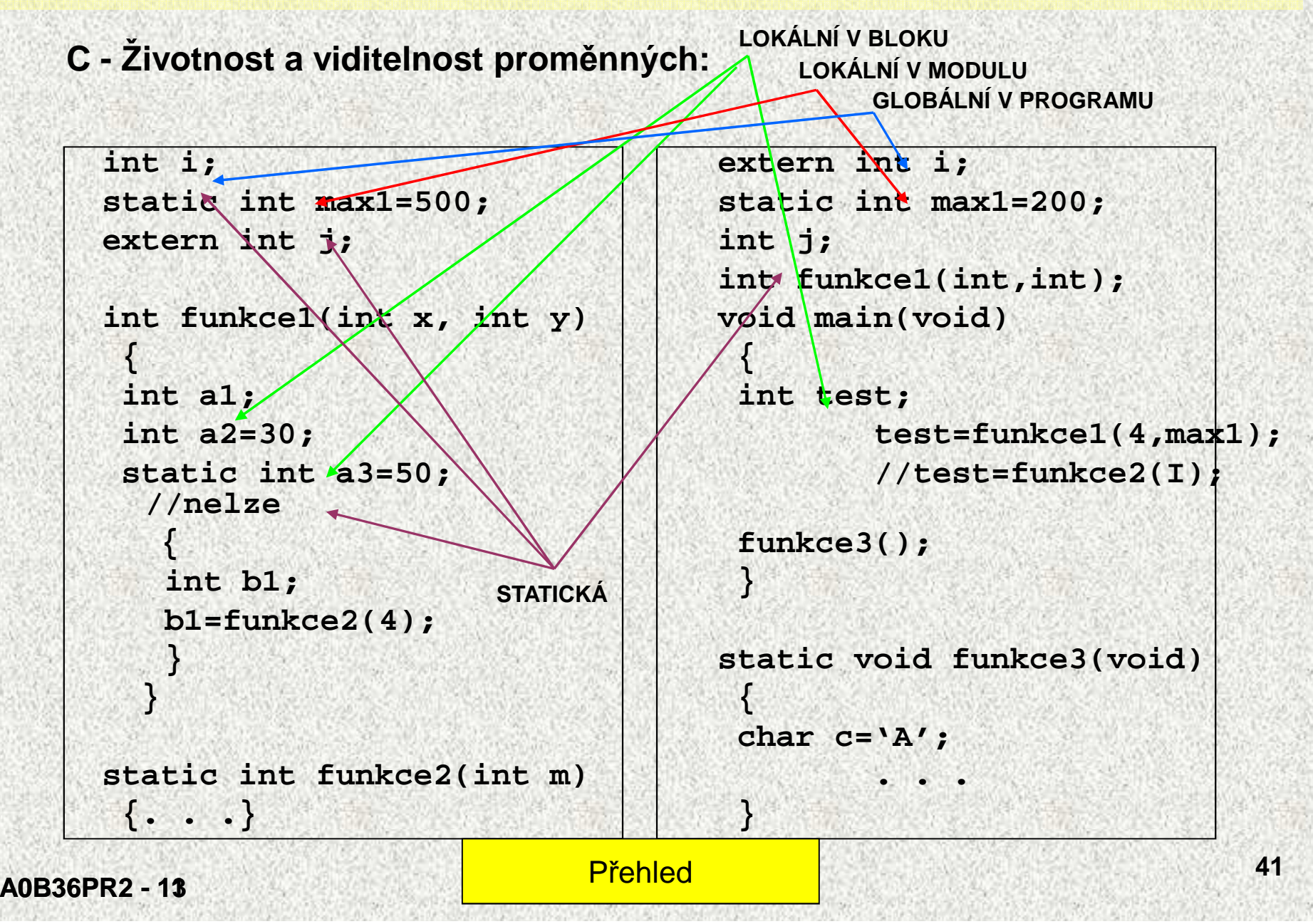

# C - příkazy preprocesoru

#### **C - Preprocesor (Preprocessor):**

- •Zdrojový text programu v C je před vlastní překladem p*ř*edzpracován
- • Předzpracování provede Preprocesor takto:
	- Odstraní komentář<sup>e</sup>
	- Nahradí makra jejich definicí
	- Vykoná ostatní direktivy preprocesoru
- Každá direktiva preprocesoru za*č*íná na samostatném <sup>ř</sup>ádku znakem # •
- •Příliš dlouhou <sup>p</sup>říkazovou řádku je možné rozd*ě*lit znakem \
- •Direktivy preprocesoru umožňují:

-

- Definovat makra a rušit jejich definice
	- #define, #undef
- Testovat zda je makro definováno
	- defined
- Vkládat do zdrojového textu hlavi*č*kové soubory
	- #include
- - Řídit podmín*ě*ný p*ř*eklad-
	- -#if,#elif,#else,#endif,#ifdef,#ifndef
- - Definovat nové <sup>p</sup>říkazy preprocesoru závislé na implementaci
	- -#pragma

**A0B36PR2 - 11 13**

Přehled

### **C – Standardní knihovny (ANSI C library – Standard Library) :**

- Vlastní jazyk *C neobsahuje* žádné prostředky pro vstup a výstup dat, složitější matematické operace, práci s řetězci, třídění, blokové přesuny dat v paměti, práci s datem a časem, komunikaci s operačním systémem,správu paměti pro dynamické přidělování, vyhodnocení běhových chyb (run-time errors) apod.
- Tyto a další funkce jsou však obsaženy ve standardních knihovnách•(ANSI C Library) dodávaných s překladači jazyka C.
- Uživatel dostává k dispozici p*ř*eložený kód knihoven (který se p řipojuje –• linkuje k uživatelovu kódu) a hlavi*č*kové soubory (headers) s prototypy funkcí, novými typy, makry a konstantami
- • Hlavi*č*kové soubory (obdoba interface v Jav ě) se p*ř*ipojují k uživatelovu kódu direktivou preprocesoru #include <…>.
- Je zvykem, že hlavi*č*kové soubory mají rozší*ř*ení \*,h, nap ř. stdio.h

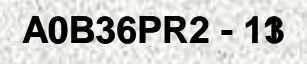

•

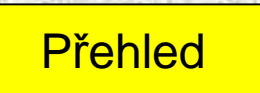

### **C – Standardní knihovny (ANSI C library – Standard Library) pokrač:**

- Standardní knihovny jsou rozd*ě*leny do následujících částí:•(uvedeno pro ANSI C95):
- • Vstup a výstup (formátovaný i neformátovaný)
	- stdin.h
- Rozsahy čísel jednotlivých typů•
	- limits.h
- Matematické funkce•
	- stdlib.h
	- math.h
- • Zpracování běhových chyb (run-time errors)
	- errno.h
	- assert.h

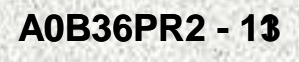

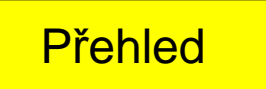

- **C – Standardní knihovny (ANSI C library – Standard Library) pokrač:**
- • Standardní knihovny jsou rozděleny do následujících částí:(uvedeno pro ANSI C95) pokrač:
- • Klasifikace znaků (typ char)
	- ctype.h
- Práce s řetězci (string handling)•
	- string.h
- Internacionalizace (adaptace pro r ůzné jazykové mutace)•
	- locale.h
- Vyhledávání a t řídění•
	- stdlib.h
- • Blokové přenosy dat v paměti
	- string.h

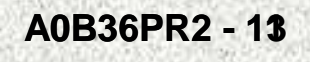

### **C – Standardní knihovny (ANSI C library – Standard Library) pokrač:**

- • Standardní knihovny jsou rozděleny do následujících částí:(uvedeno pro ANSI C95) pokrač:
- Správa paměti (Dynamic Memory Management)•
	- stdlib.h
- • Datum a čas
	- time.h
- • Komunikace s operačním systémem
	- stdlib.h
	- signal.h
- • Nelokální skok (lokální je součástí jazyka, viz goto)
	- setjump.h

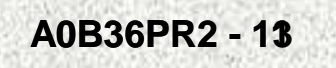

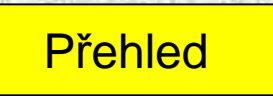